# Working with XML Schema 1.1 and 1.0

#### Alin Balasa

alin\_balasa@oxygenxml.com

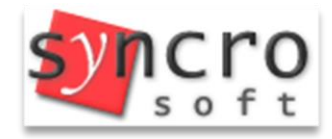

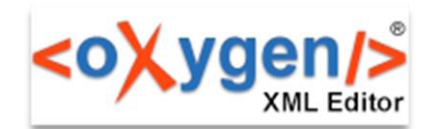

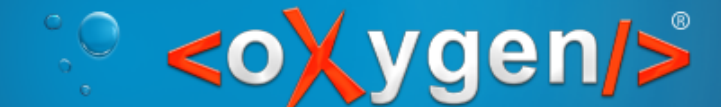

#### Use Case

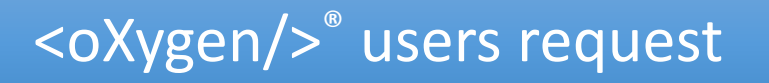

• Allow working with both XML Schema 1.0 and 1.1 at the same time without having to make changes in the <oXygen/>® preferences

#### Solution

• Use the new XML Schema versioning support to set the schema version at document level

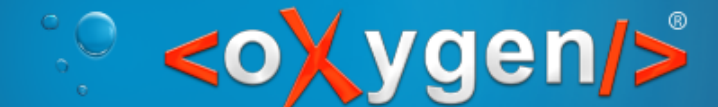

## Versioning Support in XML Schema

#### The version control namespace

- *http://www.w3.org/2007/XMLSchema-versioning*
- Convention use "*vc*" as namespace prefix

#### Versioning attributes

- *vc:minVersion*, *vc:maxVersion*
- They can be added to any element declaration in the schema
- Indicate which version of the schema specification the declaration belongs to

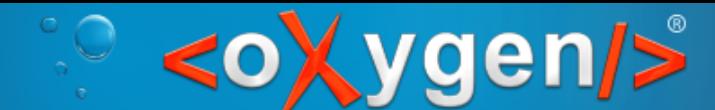

### XML Schema Version Attributes

#### Example

<xs:element name="person" **vc:minVersion**="1.1" **vc:maxVersion**= "2.2">

<!-- Declare the person element -->

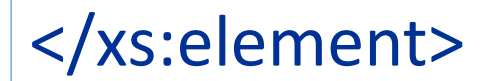

# XML Schema Version in <oXygen/>®

#### Application level

<oXygen/>

- *Options → Preferences: XML / XML Parser / XML Schema*
- Set the *"Default XML Schema version"* option
- This represents the default value to use

#### Document level

- Using the **versioning attributes** on the XML Schema root
- This takes precedence over the global option

#### <oXygen/>

### Setting the XML Schema Version at Document Level

#### New Document

- New XML Schema Wizard allows choosing the schema version to use:
	- "Default XML Schema version" uses the version set in options
	- $\bullet$  "XMI Schema 1.0"
	- "XML Schema 1.1"
- XML Schema templates <oXygen/> has out-of-the-box templates for both schema versions

#### Existing document

- Use the "Change XML Schema version" contextual action
- Directly inserting/editing the versioning attributes in the document

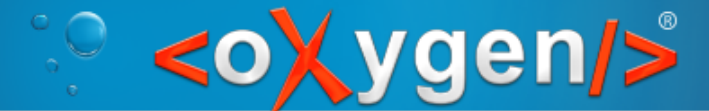

### How <oXygen/>® reacts when the XML Schema version is changed

<oXygen/>® reconfigures its features when the XML Schema version is changed

- The XML Schema version is automatically detected from the current schema
- The **XML Schema Validation Engine** selects the appropriate profile according to the schema version
- The **Content Completion Processor** is updated
- The XML Schema related additional views are also reconfigured (**Palette View, Facets View, Attributes View**)

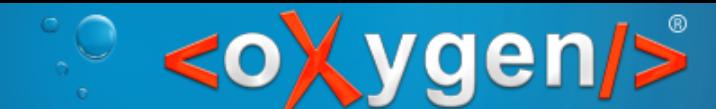

### XML Schema Related Tools

• The XML Schema Tools are also configured to use the schema version set in the document

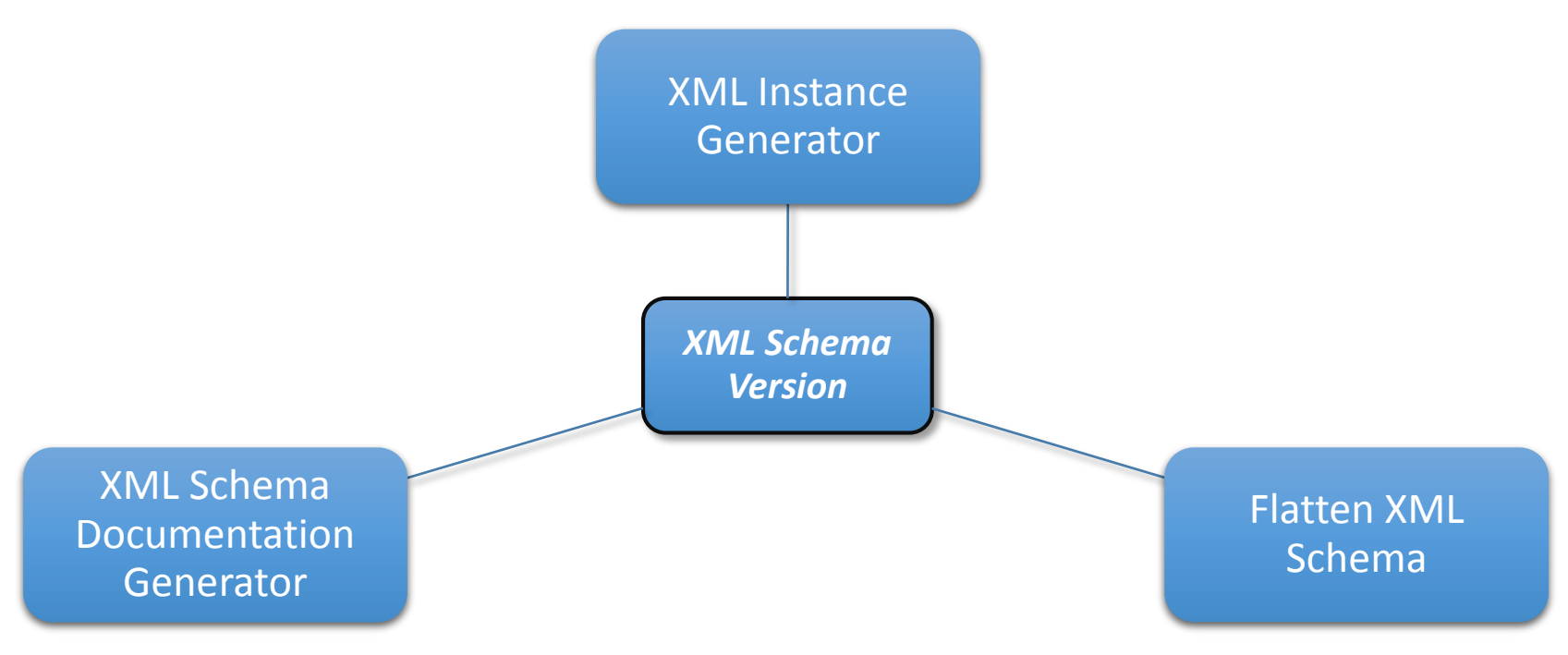

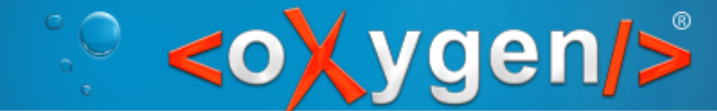

#### Conclusion

• Setting the XML Schema version at document level is very useful when you are dealing with different versions of schema in the same project

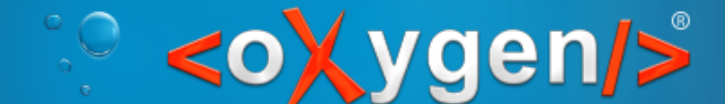

Working with XML Schema 1.1 and 1.0

### Thank you!

Questions?

#### **<oXygen/>® XML Editor**

*[http://www.oxygenxml.com](http://www.oxygenxml.com/)* alin\_balasa@oxygenxml.com

© Copyright @ Syncro Soft, 2014. All rights reserved.